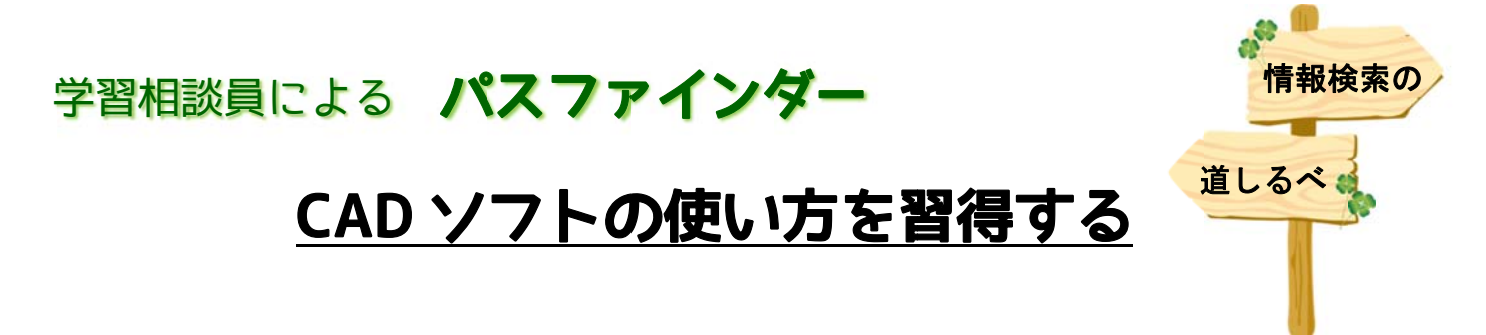

## CA AD とは は

CAD とは「Computer Aided Design」の略です。つまり、CAD はコンピューター によって設計を支援してもらう道具ということです。道具であるため、CAD の使 い方を理解したからといって設計ができることにはなりませんが、設計ができる ようになるための最初のステッフとして CAD を覚えることは非常に重要です。 ここでは、分野別にある CAD ソフトの中でも機械用 CAD に焦点を当てて詳しく解 説 説します。 の w. 。く 一 一 一 一 一 一 ~ 【 tks 】 ののの

## お 勧めの のキーワ ワード

2D-CAD, 3D-CAD, 製図, SolidWorks, CATIA, Autodesk

## 参 考図書 書

CAD ソフトの便い方についてお勧めの図書を紹介します。

・よくわかる 3 次元 CAD システム SolidWorks 入門 / 牛山直樹著 <解説画像を交えながら少しずつ機能を覚えていけるので、SolidWorks 勉強の 出版社 日刊工業新聞社,出版年 2007.7-2013.9 巻冊次: [part1] - part3 巻冊次:[part1] - part3<br>ISBN:9784526059100 ([part1]), 9 9784526 6063770 (part2) ), 9784526071300 (part3) (図書 ID:1590367(part3))

olidWorks

最初の1冊におすすめです>

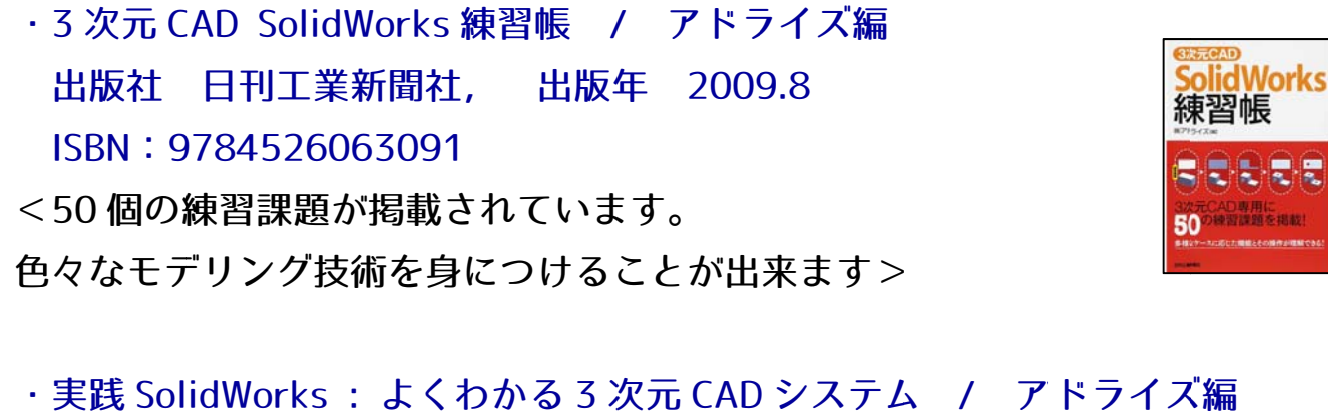

出版社 日刊工業 業新聞社,

出版年 2008.11

出版年 2008.11<br>ISBN:9784526061486

(図書 ID :15903 369)

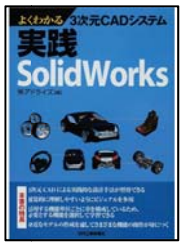

<|実践」的な設計手法が習得できる一冊ですので、次のステッフに進むのに お おすすめで です>

## CAD ソフトの使い方の勉強の仕方

- 1.まずは、参考図書の <u>SOLIDWORKS 入門</u>の本を使いながら本の通りに CAD を コーヒーミルを作っていきます。そうすることで、どのような流れでモデルを<br>作り上げるかがぼんやりとわかるはずです。<br>2.ある程度 CAD を使ってのモデルの作り方に慣れたら参考図書の <u>SolidWorks</u> 使ってモデルを作り上げることが習得の近道になると思います。この本では、 コーヒーミルを作っていきます。そうすることで、どのような流れでモデルを 作り上げるかがぼんやりとわかるはずです。
- <u>練習帳</u>で多くのモデルを作ってみましょう。同じ形状をモデリングするにも人 それぞれによってコマンドの使い方や、どのような順番でモデルを作っていく かは異なります。答え合わせをする際に「あーなるほど、そうやると効率的だ <u>練習帳</u>で多くのモデルを作ってみましょう。同じ形状をモデリングするにも人<br>それぞれによってコマンドの使い方や、どのような順番でモデルを作っていく<br>かは異なります。答え合わせをする際に「あーなるほど、そうやると効率的だ<br>な」と思うようなことが何度もあり大変参考になります。また、「これはこうや ったほうがスマートだろう」と思う箇所もあり、とにかくいろいろ自分で考え ることで上達していきます。
- <u>ろ.最後は、自分で寸法や形を考えてモデルを作ってみましょう。また、そのモ</u> *デル*は実際の生活で活かせるようなものにして設計できるとなお良いです。今 は 3DCAD で作ったモデルを 3D フリンタで出力してくれるサービスがありま す。自分が作ったモデルを形にして残すことで上達を実感することが出来るの でぜひ実践してみてください。 えい モ 今 に の